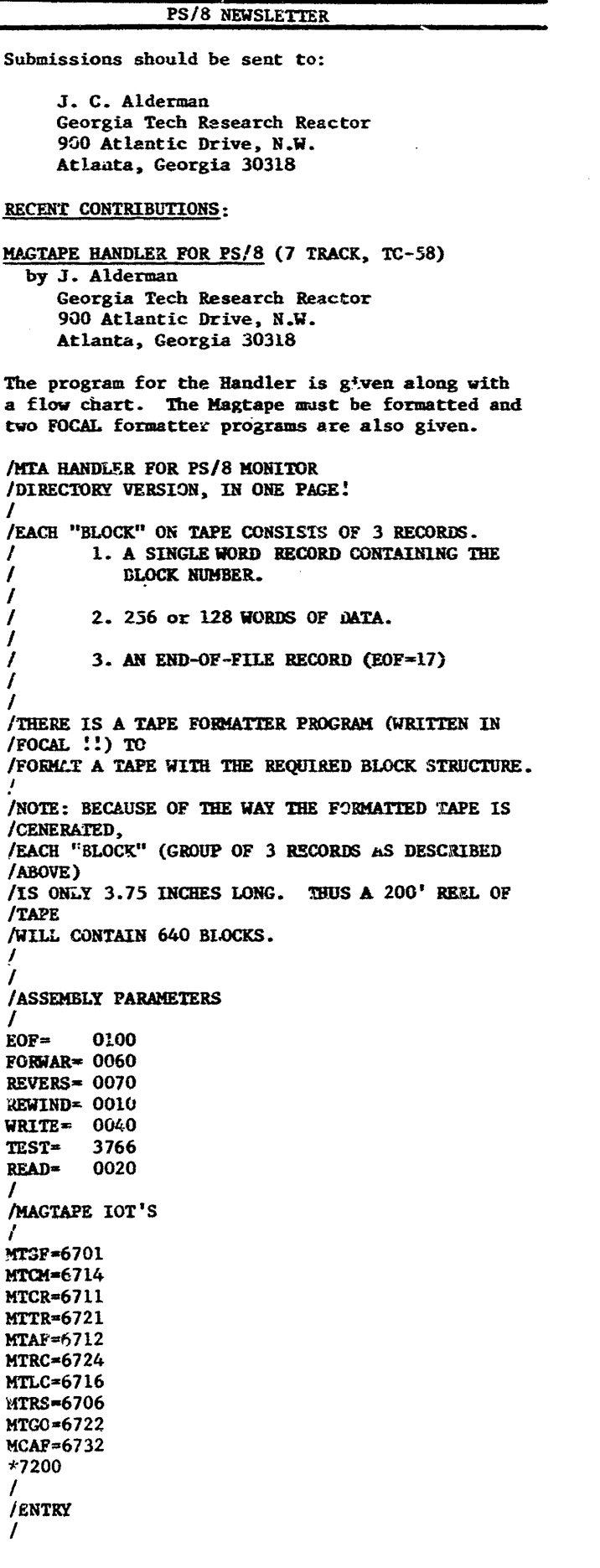

 $\mathbf{O}$ TINGLE ENTRY ONLY! MTA,  $RDF$ TAD CDFCIF DCA ERROR **RIF** AWAT IS THE FIELD WE'RE IN? TAD KCDF DCA MFIELD+1 TAD I HTA DCA MTFUNC ISZ MYA TAD I MTA DCA MTADDR ISZ MTA TAD T MTA DCA BLOCK ISZ MTA **JMS MFIELD MCAF** /POWER CLEAR TAPE CON. SOL. TAD MTFUNC **AND P3700** /SAVE PAGECOUNT. CLL RTL RTL **RTL** /BLOCKS IN ACC, EVEN/ODD IN /LINK. **SZL** /SKIP IF EVEN # PAGES **IAC CIA** DCA BLCNTR /A WELL-ROUNDED COUNT! **SZL** /SKIP IF EVEN # PAGES. TAD BLCNTR DCA HALFBLOCK /WATCH THIS, IT IS SUPER-/TRICKY! JMP NEXTBL SEARCH, SMA /FIND THE BLOCK. JMP NEXTBLOCK-1 TAD  $(-1)$ DCA BCNTR STA CLL RTL  $/-3$ TAD BLOCK SNL CLA /SKIP IF BLOCK<3 JMP SPACE DCA BCNTR TAD (REWIND-READ JMP NEXTBLOCK SPACE, TAL (REVERSE-READ JMS MOVE 2200, 200 PREAD, **READ** 7752 MIWC, **EOF ISZ BCNTR** /SKIP IF FINISHED SPACING JMP SPACE CLA CLL NEXTBL, JMS MOVE  $\mathbf{1}$ MTCA, 7753  $\Omega$ /COUNTS BLOCK-SPACING, ALSO 0. BCNTR, **TEST** JMP NEXTBLOCK /BLOCK RECORD INCORRECT. MTLOOP, CDF TAD I MTCA JMS MFIELD CIA CLL TAD BLOCK **SZA** /SKIP IF BLOCK FOUND. JMP SEARCH ISZ HALFBLOCK /SKIP IF LASTBLOCK AND # /PAGES IS OD **TAD P200** /FULL BLOCK. **TAD P200** DCA MTADDR-1

TAD MTFUNC / GET FUNCTIONWORD AGAIN. SPA CLA /SKIP IF READ IS FUNCTION TAD PREAD **JMS MOVE** MTCOMM. 400 MTADDR,  $\Omega$ /ADDRESS OF DATA. MTFUNC.  $\Omega$ /FUNCTIONWORD. **TEST** JMP ERROR **/TRANSFER BOMBED.** TAD MTADDR TAD MTADDR-1 /UPDATE LATA ADDRESS. **PCA MTADDR ISZ BLOCK** /STEP TO NEXT BLOCK IN FILE. ISZ BLONTR / SKIP WHEN TRANSFER COMPLETE. JMP NEXTBLOCK ISZ MTA /INDICATE NO ERROR. ERROR. CDF CIF JMP I MTA /MOVE. CALLED BY: 1 **JMS MOVE** /ACC CONTAINS FUNCTION IN BITS  $16 - 8$ **WORDCOUNT** /NEGATED INTERNALLY. CURRENT ADDEESS /-1 SUBTRACTED INTERNALLY J  $\prime$ **FIRLD** STATUS BIT PATTERN  $\prime$ 7 RETURN IF MASKED STATUS #0. RETURN IF MASKED STATUS =0. MOVE,  $\Omega$ **TAD UPD** MTLC. **MTRS TAD M400** SNA CLA /SKIP IF TRANSPORT NOT /SETTLING.  $MP -3$ TAD I MOVE /WORDCOUNT **CIA** KCDF,  $CDF$ DCA I MIWC **JMS MFIELD** STA CLL TAD I MOVE / ADDRESS  $C_{\mathcal{F}}$ DCA E HTCA JMS MFIRLD TAD I MOVE /FIELD ISZ MOVE **MTGO MTTR**  $MP -1$ **MTRS** AND I MOVE /MASK **ISZ MOVE** SNA CLA /SKIP IF STATUS!MASK#0 **ISZ MOVE** JMP I MOVE MFIELD, 0 CDF ISZ MOVE /SAVE 1 LOCATION IN MOVE! JMP I MFIELD P3700, 3700 /CONSTANT. BLOCK,  $\bf{0}$ /CONTAINS DESIRED BLOCK. CDFCIF, CDF CIF /CONSTANT. UPD, 421 /UNIT 0, ODD PARITY, 556 /BPIREAD COMMAND. M400,  $-400$ /CONSTANT. HALFBL, 0 /DECIDES ABOUT FINAL BLOCK /LENGTH. BLCNTR, 0 /COUNTS BLOCKS.

MAGTAPE FORMATIER FOR FOCAL UIOF C-UIOF 7AUG 69 01.01 C GETS PARAMETERS FOR TAPE 01 70 T !"LENGTH OF FAPE IN FEET C1.20 A LE; S LE=(LE\*12/3.75)-1; I (LE-4095)1.3; S LE=4095 01.30 D 11; S I=0; D 15; D 14; D 15; S I=1: D 14 01.40 S Z=FDXS(4096,4095)+FDXS(4097,7)+FDXS(4098,0) +FDXS (4099,0)  $01.50$  S  $z = FDXS(4100, 0) + FDXS(4101, 0)$ 01.60 S Z=FDXS(4102,4103-LE)+FDXS(4074,3840)+ FDXS(4075,4095) 01.70 D 14.2; D 13; D 15; F 1=2, LE; D 14; 0 15 01.80 P 11;T 74, LE," BLOCKS WRITTEN", !: 0 11.01 C REWINDS THE TAPE. 11.10 S Z=FADC(3546)+FADC(3534,265)+FADC(3538)  $11.20$  D  $13$ 13.01 IF (-FADC(3521))13.01,13.01;RR 14.01 C WRITES A ONE-WORD BLOCK NUMBER RECORD. 14.10 S Z=FDXS(4096.1)+FDXS(4074.4095)+FDXS  $(4075, 4095)$ 14.20 S Z-FADC(3534,289)+FADC(3538,8) 14.3G D 13 15.01 C WRITES AN END-OF-FILE. 15.10 S Z=FADC(3534,297)+FADC(3538) 15.20 D 13 MAGTAPE FORMATTER FOR FOCAL S  $C$ -FOCAL S  $1/71$ 01.01 C GETS PARAMETERS FOR TAPE 01.10 S BASE=4096+2048;L L,2048 01.18 T !"LENGTH OF TAPE IN FEET 01.20 A LE; S LE = (LE \* 2) - 1; I (LE - 4095) 1.3: S LE - 4095 01.30 D 11; S  $I=0$ ; D 15; D 14; D 15; S  $I=1$ ; D 14  $01.40$  S Z=FX(1, BASE, -1)+FX(1, BA+1,7)+FX(1, BA+2,0)+ FX(1, BA+3, 0)  $01.50$  S Z=FX(1, BA+4, -1)+FX(1, BA+5, 0)+FX(1, BA+6,  $7-LE$ 01.60 S Z=FX(1,4074,3840)+FX(1,4075,BA-4696-1) 01.70 D 14.2; D 13; D 15; F 1=2, LE; D 14; D 15 01.80 D 11;T 74, LE, " BLOCKS WRITTEN", !; Q 11.01 C REWINDS THE TAPE. 11.05 1  $(0*FX(2,3526)+FX(3,FX(2,3526), FX(10,1000))$  $), 11.1; R$ 11.10 S Z=FX(2,3534,265)+FX(2,3538)  $11.20$  D  $13$  $\text{C}$  10 I (FX(3, FX(2, 3526), 1)+FX(3, FX(2, 3526), 1)  $-2)13.1;R$ 14.01 C WRITEL A ONE-WORD BLOCK NUMBER RECORD. 14.10 I (FX(1, sA, f)+FX(1, 4074, -1)+FX(1, 4075, BA  $-4096-1)$ 14.20 I (FX(2,3534,289): FX(2,3538,8)) 14.30 D 13 15,01 C WRITES AN END-OF-FILE. 15.10 I  $(YX(2, 3534, 297) + FX(2, 3538))$ 15.20 D 13

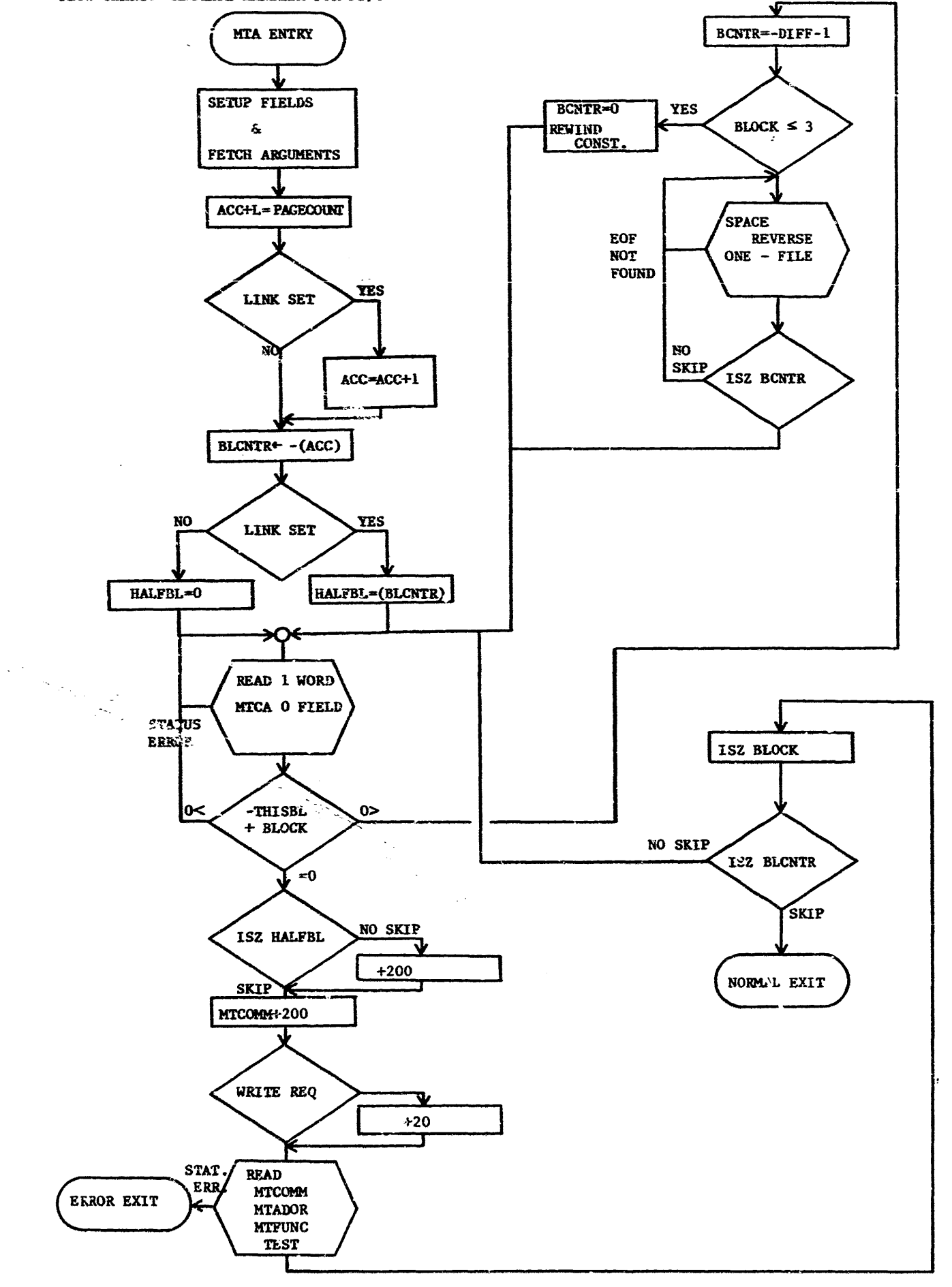

 $#1 - 4$ 

SERIAL HIGH-SPEED DATA-LINK FOR DP12 OR PT08 by J. Alderman Georgia Tech Research Reactor 900 Atlantic Drive. N.W. Atlanta, Georgia 30318 This Handler can be used in place of the CDR Handler. The listing is given below. /SERIAL HIGH-SPEED DATA LINK /EACH END MUST ECHO AS RECEIVING. **TFNDEF INLEV < INDEV=6400 > IFNDEF OUTDEV < OUTDEV=6410 >** INSF=INDEV+1;INCC=INDEV+2;INRS=INDEV+4; INRB=INDEV+6 OUTSF=OUTDEV+1:OUTCF=OUTDEV+2: OUTLS=OUTDEV+6 **ETELD 0** \*5600 /REPLACING CDE: HANDLER.  $\Omega$ PTP. CLA CLL TAD I PTP /FUNCTION /SKIP IF SENDING. SMA CLA TAD (JMP PTRLP /EITHER A JMP, OR O. DCA PTPCNT **JMS PSETUP /DO COMMON CRAP** PTFLP. KSF JMP PTPCNT **/KEYBOARD FLAG OFF KRS** AND (177 TAD PTPM3 SZA CLA /IS THERE A +C IN THE TTY BUFFER? JMP PTPCNT /NO PTPCIF, CDF CIF O JMP I PT7600 /O IF SENDING. PTPCNT, JMP PTRLP TAD I PTPCA **/FIRST CHAR IN LOW ORDER 8 JMS PTPPCH** /BITS OF WORD DCA PTR ISZ PTPCA PT7700, 7700 /SMA CLA, BUT JUST CLEARS ACC. TAD I PTPCA /SECOND CHAR IN LOW ORDER 8 **JMS PTPPCH** /BITS OF WORD CLL RTR  $-RTR$ TAD PTR **RTR RTR** THIRD CHARACTER NOW IN AC **JMS PTPPCH** PTPEND, ISZ PTPCA **/JUST IN CASE WERE PUNCHING** PT70, 70 /PG 7600 KEEP THIS JMP PTPISZ PSETUP, 0 /GET FIELD OF CALLING PROGRAM RDF TAD PTPCIF /SET UP RETURN SEQUENCE **DCA PTFXIT** TAD I PTP AND PT70 TAD PCDF DCA PTPCDF TAD I PTP /GET FUNCTION WORD ISZ PTP AND PT7700 /SET UP  $-(WORD COUNT)/2.1$ CMA DCA FIPWC /SET UP STARTING ADDRESS TAD I PTP ISZ PTP DCA PTPCA

/SET DATA FIELD TO ACCESS PTPCDF, 0 /BUFFER PTPEOF=PTPCDF PT7600, 7600 PTPISZ. ISZ PTPWC JMP I PSETUP /LOOP FOR BUFFER SIZE  $/(128$  WORDS) PTPRIN, TAD PTPEOF /DID WE RUN OUT OF TAPE? **SZA CLA** ISZ PTP ISZ PTP /EXIT CDF GOES HERE PTPXIT, HLT JMP I PTP PTPPCH, 0 **OUTLS** DCA PTMP /CLEAR OLD RCHO CHARACTER. **TNCC** TAD PTMP AND (377 **CTA** DCA PTMP1 **TNSF**  $JMP -1$ INRB TAD PTMP1 /SKIP IF SAME CHARACTER SZA CLA /ЕСНОЕД. **JMP PTPERR** TAD PTMP **AND PT7400** JMP I PTPPCH PTPCA,  $\Omega$  $\mathbf 0$ PTR. JMS PTRGCH /READ FIRST CHARACTER OF 3 PTRLP. DCA I PTPCA **JMS PTRGCH** DCA PTPPCH **JMS PTEGCH** RTL RTL DCA PTR TAD PTR AND PT7400 TAD I PTPCA DCA I PTPCA /HIGH ORDER 4 BITS INTO WORD 1 /GET THE CHAR FROM THE PTR TAD PTR /BUFFER RTL RTI. AND PT7400 TAD PTPPCH ISZ PTPCA PT7400, 7400 DCA I PTPCA /LOW ORDER 4 BITS INTO WORD 2 JMP PTPEND PTRGCH, 0 **TNSF** /CHECK EOF. **JMP PTRTST INRB** /PRODUCE ECHC. **OUTLS** JMP I PTRGCH / RETURN WITH CHARACTER PTRIST, KRS  $1 - 72$  $TAD$  (-232 /SKIP IF EOF. SZA CLA JMP PTRGCH+1 /LOOK AGAIN. **KRS** /PICKUP <sup>†</sup> Z. JMP I PTRGCH PTPERR. CLA CLL CML RAR /SIGNAL A "PERMANENT I/O **/ERROR" ON TE** JMP PTPXIT-1 PCDF, CDF 0 PTPWC, 0

 $\sim$   $\sigma$ 

PTPM3, PTMP,  $\bf{0}$ PTMP1.  $\Omega$ \*7576 0220 /READ & WRITE, NON-DIRECTORY /DEVICE. FIELD 1 /SPECIFIC TO PS-8 6-NOV-70  $*1004$ /RELEASE! 37200+PTP-5600 /REPLACES CDR IN BLOCK 21  $*602$ /LINK INSTEAD OF CDR 7224 S LOW SPEED PTR: AND PTP: USING THE TELETYPE by J. Alderman Georgia Tech Research Reactor 900 Atlantic Drive, N.W. Atlanta, Georgia 30318 This Handler replaces the PTR/PTP Handler in CONFIG for those people without the high-speed reader/punch. /PTR: & PTP: USING LELETYPE /FOR PEOPLE WHO HAVE NO FIGH SPEED PAPER TAPE. FIELD 0 \*6400  $\mathbf{o}$ PTP. CLA CLL CAL /SET LINK ON TO INDICATE /PUNCH **JMS PSETUP /DO COMMON CRAP** PTPLP, **KSP** JMP PTPCNT **/KEYBOARD FLAG OFF RRS** AID PTP177 TAD PTPM3 SZA CLA /IS THERE A \* C IN THE TTY BUFFER? JMP PTPCNT /NO PTPCIF, CDF CIF 0 JMP I PT7600 PTPCNT, TAD I PTPCA JMS PTPPCH / FIRST CHAR IN LOW ORDER 8 /2ITS OF WORD **POA PTR** ISZ PTPCA PT7700, 7700 TAD I PTPCA /SECOND CHAR IN LOW ORDER 8 JMS PTPPCH /BITS OF WORD CLL RTR **RTR** TAD PTR **RTR** /THIRD CHARACTER NOW IN AC **RTR JMS PTPPCH** PTPEND, ISZ PTPCA /JUST IN CASE WERE PUNCHING PG PT70, 70 /7600 KEEP THIS JMP PTPISZ PSETUP, 0 RDF /GET FIELD OF CALLING PROGRAM TAD PTPCIF /SET UP RETURN SEQUENCE DCA PTPXIT TAD I PTP AND PT70 TAD PCDF DCA PTPCDF **RAR** /GET LINK (1=PTP, 0=PTR) /CET FUNCTION WORD TAD I PTP

 $-3$ 

**SPA** /CHECK CORRECT MODE /SIGNAL "UNRECOVERABLE DEVICE **JMP PTPERR** /ERROR" AND PT7700  $/SET$   $IP - (WORD$  COUNT) $/2 - 1$ CMA DCA PTPWC TAD I PTP **/SET UP STARTING ADDRESS** ISZ PTP DCA PTPCA TAD I PTP PTPCDF, 0 /SET DATA FIELD TO ACCESS **/BUFFER** PTPEOF=PTPCDF SNA CLA **SZL** JMP PTPISZ TAD PTP336 /INPUT INITIALIZATION - TYPE  $\mu$ n **TLS KSF JMP**  $\cdot$ -1 PT7600, 7600 PTPISZ, ISZ PTPWC JMP I PSETTP /LOOP FOR BUFFER SIZE (128 /WORDS) PTPRIN, TAD PTPEOF /DID WE RUN OUT OF TAPE? SZA CLA ISZ FTP ISZ PTP PTPXIT, HLT **/EXIT CDF GOES HERE** JMP I PTP PTPPCH, 0 **TLS** TSF /NOTICE THE GLORIOUS LACK OF /OVERLAP  $JMP -1$ AND PT7400 JMP I PTPPCH PTPCA,  $\bf{0}$ PTR,  $\bf{0}$ /CORRECT ENTRY IN MAIN **/ASSEMBLY** CLA CLL TAD PTR DCA PTP **JMS PSETUP** /SET UP ADDRESS, COUNT, FIELDS PTRLP, JMS PTRGCH /READ FIRST CHARACTER OF 3 DCA I PTPCA JMS PTRGCH DCA PTPPCH **JMS PTRGCH** RTL RTL **DCA PTR** TAD PTR **AND PT7400** TAD I PTPCA /HIGH ORDER 4 BITS INTO WORD 1 DCA I PTPCA /GET THE CHAR FROM THE PTR TAD PTR /BUFFER RTT. **RTL AND PT7400** TAD PTPPCH ISZ FIPCA PT7400, 7400 DCA I PTPCA /LOW ORDER 4 BITS INTO WORD 2 **MP PTPEND** PTRGCH. 0 TAD PTPEOF SNA CLA JMP I PTRGCH  $1 - 3$ CLA CLL CMA RTL

ISZ PTP

DCA PTPEOF **DCA PTR** /TIMEOUT LOOP FOR LOW SPEED PTTIME, ISZ PTR /READER JMP PTP232 **ISZ PTPEOF** /TIMES OUT IN 132 MS (PDP 8/E) **/OR 205 MS** JMP PTP232 TAD PTP232 JMP I PTRGCH /OVERFLOWED - PTPEOF IS NOW 0, /RETURN *NASTE SOME TIME* PTP232, 232 PTP177, 177 **ESP JMP PTTIME** /READER NOT READY - CONTINUE **TIMEOUT KRB** JMP I PTRGCH / RETURN WITH CHARACTER PTPERR, CLA CLL CML RAR /SIGNAL A "PERMANENT I/O **/ERROR" ON TE** JMP PTPXIT-2 PCDF,  $CDF<sub>0</sub>$ PTP336, 336 finc,  $\Omega$ PTPH3.  $-3$ FIELD 1  $*1003$ /SPECIFIC TO PS-8 5-NOV-70 **IRELEASE!** 11200+PTR-6400 s PPP-12 DECTAPE CONVERT PROGRAM by J. Alderman Georgia Tech Research Reactor 900 Atlantic Drive, N.W. Atlanta, Georgia 30318 For PDP-12 users a listing of the changes needed to convert DECtape by changing PRTC12-F to make it JATC12-F. (PRTC12-F doesn't do this for F5/8 or DM LINCtapes) is given below. 0365 7770 M7,  $-7$ 0366 0400 K400. 400 0367 2653 MODCP4, ADD P8FMT2  $/PDF-12$  to  $PDF-8$ /READ 201 WORDS 0370 4630 **STC URILNG ADD SDENUM /WRITE 201 WORD** 0371 2624 0372 4632 **STC WRINUM** 0373 2652 ADD P8FMT1 /201 WORDS/BLOCK 0374 1040 **STA** 0375 2747 ADDINC!2000 0376 1020 LDA I  $-16$ 0377 7761 **0400** 1040 **STA RDLTAN! 2000** 0401 2066 0402 1040 **STA** 

> 7575  $-202$ 1040 **STA WRIKEY! 2000** 2041 6616 JMP GO /2/5/71 FOR 201 BLOCK LINCTAFZ

**WDLTAN: 2000** 

**RDEKEY: 2000** 

**CLR** 

COM

**STA** 

LDA I

0403

0404

0405

0406

0407

0411

0412

0414

0413

0410 1020

2037

0011

0017

1040

2070

**APE** 

/MODOP4 CHANGED.

/7777=READ FROM

/LINCT

Use of JATC12-F with PS/8 LTA:

LO JATC12-F,

```
2000 BLOCKS
\, {\bf B}PS/8 LTA
        FROM UNIT O
\Omega\bf{0}lst BLOCK =0
        PDP-8 DTA
A
\mathbf{1}UNIT 1
O
        1st BLOCK =0NO CHECK
\mathbf o702
        BLOCKS
B
\bf{0}2000
            SAME
A
\mathbf{I}2000
\mathbf 02000
       BLOCKS
        PDP-3 PS/8 DTA
A
        UNIT 1
1
        1st 3LOCK =0G
\, {\bf B}PS/8 LTA
\OmegaUNIT<sub>0</sub>
\bf{0}1st SLOCK =0ı
        CHECK PAPITY
702
A
1
2000
             SAME
B
\bullet2000
```
1

With this issue we are circulating the first printing of the PS/8 Newsletter. In the future these newsletters will be sent to a special mailing list of PS/8 users only. This PS/8 list is now in the process of being compiled. Anyone interested in being added to this list should contact the DECUS office.

DECUSCOPE HAS BEEN PUBLISHED SINCE APRIL 1962 AND IS THE OFFICIAL NEWSLETTER FOR DIGITAL EQUIPMENT COMPUTER USERS SOCIETY. IT IS PUBLISHED PERIODICALLY AT THE DECUS OFFICE, DIGITAL EQUIPMENT CORPORATION, MAYNARD, MASSACHUSETTS 01754. TELEPHONE: Area Code 617, 897-5111, Ext. 2414

EDITOR: ANGELA J. COSSETTE, DECUS CIRCULATION: 10,500 PER ISSUE